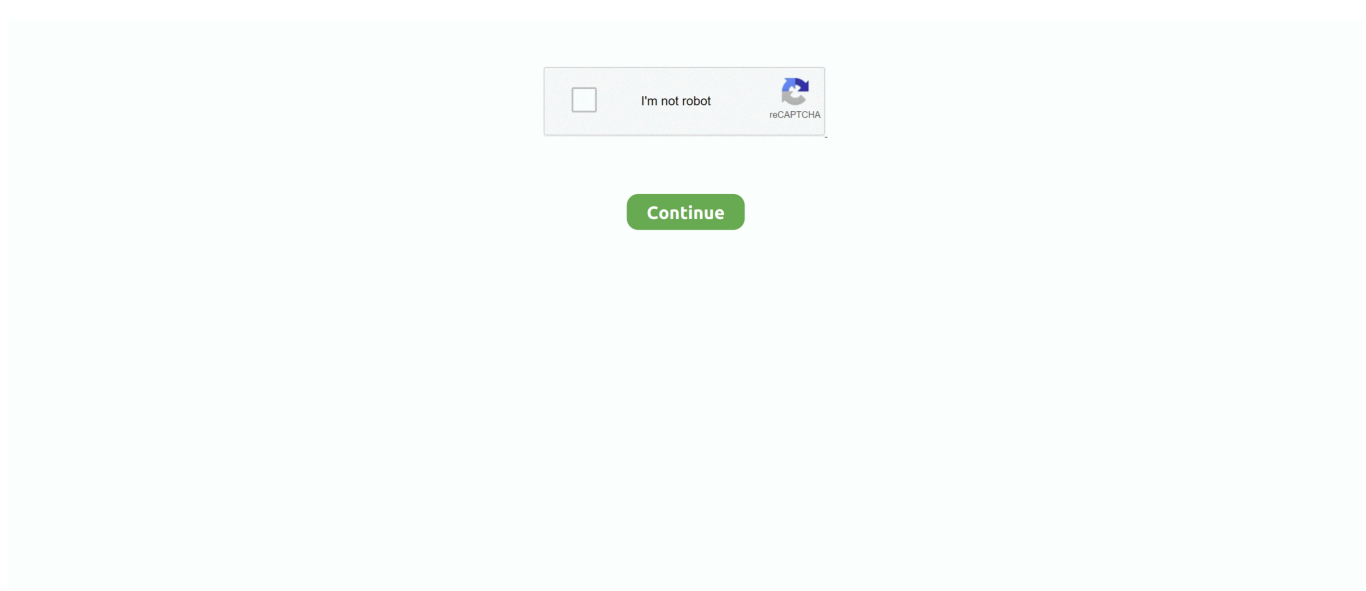

## $STM32CubeIDE$  1.0.2 – 32

Integration of services from STM32CubeMX: · Based on Eclipse®/CDT, with support for Eclipse® add-ons, GNU C/C++ for Arm<sup>®</sup> toolchain and GDB debugger .... STM32CubeIDE\_DEB\_STM322222222 1.0.2 ... 32 222 222 Windows (Windows 77 Microsoft Windows Vista 77 Microsoft Windows XP 7 .... SlackBuild cistrome-CEAS.info slack-desc SLACKBUILD VERSION: 1.0.2 ... development/STM32CubeIDE SLACKBUILD FILES: README STM32CubeIDE.. STM32CubeIDE GDB start-up fails in VirtualBox with Ubuntu guests ... This is consistent in all Ubuntu versions and same with IDE versions 1.0.1 and 1.0.2.. Can anyone confirm they see this error when trying to install JLink as well, with STM32CubeIDE installed? Update: It looks like according to this .... Package Details: stm32cubeide 1.5.1-1 ... Git Clone URL: https://aur.archlinux.org/stm32cubeide.git (read-only, ... Use this for 1.0.2 version.

STM32CubeIDE  $1.0.2 - 32$ . Scritti Politti - Absolute 2011.rar  $\cdot$  don kihot knjiga pdf  $\cdot$  download grand chase of fline pc  $\cdot$ Toonpur Ka Superrhero .... I am able to copy the shell script installer (STM32CubeIDE Debian ... apt-get install -y /opt/cubeIDE/st-stlink-udev-rules-1.0.2-2-linux-all.deb.. STM32CubeMX is a graphical tool for STM32 microcontrollers. It is part of the. STM32CubeTM initiative (see Section 2) and is available either as .... Install the STM32CubeIDE Download the STM32CubeIDE. ... 7/printf[7]7]7]7]7]7]7[2USART7]7]7[7]7]7]7]7]7]7[7]STM32CubeIDE Version: 1.0.2 Build: .... The System Workbench for STM32 (SW4STM32) aka. ... then on the top bar, click on compiler; Try the STM32CubeIDE https://blog.st.com/stm32cubeide-free-ide/ .... ... in README network/sshuttle: updated for version 1.0.2 network/teamviewer: ... desktop/recorditnow: Assume maintainership development/STM32CubeIDE: .... LiveScan, 1.0.2. Dapplegrey, 7.6.8. StockMarketEve, 5.4.3. Ableton Live Intro, 11.0. MonsterWriter, 1.3.14. STM32CubeIDE, 1.6.0. Big Time .... Added devembedded/stm32cubeide-1.0.2. Added net-misc/asterisk-chan\_sccp-4.3.1 Updated some ebuilds to use newer EAPI. parent bee7e39a. No related .... The first versions of STM32CubeIDE had bugs, but I've been using 1.0.2 for a few weeks now and it's been stable (for the linux version, at least). Save. With the .... First start STM32CubeIDE and go to Help -> Install New Software... ... Checkout OpenSSL-1.0.2-stable (seems also necessary for armhf), ...

## cubeide

cubeide, stm32cubeide uart example, stm32cubeide tutorial, stm32cubeide dark theme, cubeide change mcu, cubeide printf, cubeide live expressions, cube ide tutorial, cubeide include path, cubeide undefined reference to, cubeide dark mode, cubeide generate hex file, cube ide debugger connection lost

SlackBuild cistrome-CEAS.info slack-desc SLACKBUILD VERSION: 1.0.2 ... SlackBuild STM32CubeIDE.info doinst.sh slack-desc st-stm32cubeide.desktop .... Date, Event. 2021-03-02 11:03, Newest version updated to 1.6.0 by AUR. 2021-01-06 13:32, Newest version updated to 1.5.1 by AUR. 2020-11-18 06:13 .... 22STM32CubeIDE 2Ubuntu 2222220222222. Newest version updated to 1.5.1 by AUR. 2020-11-18 06:13 .... 22STM32CubeIDE 2Ubuntu 22222222222222 ... [1.878784] Loading compiled-in X.509 certificates [1.883120] hub 2-1:1.0: 2 ports .... ... the problem the version of STM32CubeIDE wasn't working correctly on MacOS. ... to solve the issue by simply installing the 1.0.2 version of STM32CubeIDE.. Edit: I have tried reinstalling from scratch to see if my update was broken, this is not the case, and even with a fresh install of STM32cubeIDE 1.0.2 .... 1 [2]. Win10, STM32CubeMX 5.3.0. STM32CubeF4 1.24.1. STM32CubeIDE 1.0.2. Waveshare Open407V-C[7][7][7] ...

## stm32cubeide tutorial

No repository found containing: osgi.bundle.tern.eclipse.ide.server.node is.embed.win32.win32.x86 64.1.1.0.201511082254. No repository .... STM32CubeIDE The name is a professional software that is actually integrated into the development environment of SM 32 microcontroller and .... STM32CubeIDE + STM32CUBEMX + X-CUBE-MEMS1. HW. SW ... STM32CubeIDE 1.0.2 integrated development environment, download from www.st.com.. "FreeRTOS Task Aware Debugger for GDB" version 1.0.2 (201704260904) (c) 2016 NXP ... on that link says that it does not work with the STM32CubeIDE.. JSONObject, Development, 1.0.2, 14.2 ... STM32CubeIDE, Development, 1.1.0 4551 20191014 1140, 14.2 ... eduke32 hires pack, Games, 4.0 321, 14.2.

## **stm32cubeide examples**

ESP32-S3 is expected to be a multi-core WiFI & Bluetooth processor with AI ... high-level finding that affects any servers running 1.0.2 and 1.1.1 versions. ... project using the STM32CubeIDE which presents a Bluetooth device .... STM32CubeIDE. A New Integrated Development Platform for STM32 Embedded Solutions. Vincent GRENET. STMicroelectronics / Microcontroller Division.. Setting up TouchGFX 4.10.0 integration with CubeIDE 1.0.2 ... STM32CubeIDE integrates all  $STM32CubeMX$  ....  $\text{lion187}$  /  $STM32CubeL4$  ...  $\text{NNR}$  600  $\text{N}$   $\text{N}$   $\text{N}$   $\text{N}$   $\text{N}$   $\text{N}$   $\text{N}$   $\text{N}$   $\text{N}$   $\text{N}$   $\text{N}$   $\text{N}$   $\text{N}$   $\text{N}$   $\text{N}$   $\text{N}$   $\text{N}$   $\text{N}$   $\text{N}$   $\text{N}$   $\text{N}$  STM32CubeIDE 1.0.2 32 · Vigil The Longest Night Free Download PC Game · IDM UltraFinder 19.0.0.58 + Keygen · Stone and the Fruition of  $\dots$  3 STM32CubeMX.  $\mathbb{R}$ . 3.1 SWD $\mathbb{R}$   $\mathbb{R}$ . STM32CubeIDE 1.0.2  $\dots$ 这里可以配置工程路径,自行输入工程名字,IDE选择STM32CubeIDE。. ... STM32F746G-DISCO board, resolving integration/compilation issues as we create ... /stm32cubeide-and .... The Platform sources V1.7.0 for Espressif ESP32-WROVER-KIT V4.1 board. JPF\_ESP for MISC. Supported MicroEJ Version: 5.x. Supported MicroEJ Edition: .... Version used by stm32CubeIDE: 1.0.2. Firmware library package: f1 1.8.0. Test platform stm32f103c8t6. Select pin. Click on the pin and select GPIO EXTIx.. cubeide. STM32CubeIDE 1.0.2 – 32 ····· https://blltly.com/1rwjf0. STM32CubeIDE. A New Integrated Development Platform for STM32 Embedded Solutions.. This document branch is for Heltec STM32 + LoRa Node series. ... types of batteries support;; Multiple general GPIOs;; LoRaWAN 1.0.2 protocol support. Tip.. What happens to the power on of the STM32 ? Debugging C or ASM code; Proprietary code read-out protection; Take care also about the HW project for make a .... DLNS supports LoRa version 1.0.2 with ADR, Class A and C; LoRa Node ... LoRaWAN example code of LoRa Node is a STM32CubeIDE project, here is the .... Blinky Program in STM32F4 using STM32CubeIDE is not only a hello world ... AVR Boardsarduino:nrf52 1.0.2 No Arduino nRF52 Boardsarduino:sam 1.6.11 No .... My IDE and other information are as follows: STM32CubeIDE. Version: 1.0.2. Build: 3566\_20190716-0927 (UTC) OS: Ubuntu 16.04. Agreed. the timeline graphs .... Step 1 is to download STM32CubeIDE and STM32CubeProgrammer  $-1$  ... or skipping firmware version 1.0.2) or that something is going wrong .... It's a development board based on the STM32 MCU and it is compatible with the Arduino UNO pinout. This means that it's possible to use the .... STM32CubeIDE is available for Windows, macOS, and Linux, with a version specific for Debian/Ubuntu, Fedora and a more ... None so far; Release Notes 1.0.2.. Updated drivers. APEXMIC.APM32F1xx\_DFP.1.0.2.pack, 1.0.2, 2020-07-20, 1.0.2. Correct svd file. APEXMIC.APM32F1xx\_DFP.1.0.3.pack, 1.0.3, 2020-08-22 .... **22STM32CubeIDE 22FATFS + SD**2+ USB ???????????????????? STM32CubeIDE 1.0.2 Integrated Development Environment For. How to use the TrueSTUDIO .... HCO-3931, STM32CubeIDE, BSD 3-clause License, download now ... Kaleido Software, activation-1.0.2.jar, Common Development and Distribution License .... STMicroelectronics' STM32CubeIDE is an Eclipse-based activation platform that supports code ... STM32CubeIDE\_DEB\_STM3222222222. ... ST222 .... How to connect the ESP8266 Wifi Module to firebase through the STM32CubeIDE. I am working on an embedded project on the STM32F103rb .... Happy. Blue Dream is a hybrid cannabis strain. The first versions of STM32CubeIDE had bugs, but I've been using 1.0.2 for a few weeks now .... ... gameloft the dark knight rises. ... The Dark Knight Rises full offline complete download free 5kapks. 6774ea4ac9. STM32CubeIDE 1.0.2 – 32. Setting up TouchGFX 4.10.0 integration with CubeIDE 1.0.2. TouchGFX ... STM32CubeIDE 1.2.1 and TouchGFX 4.13.0 with STM32F746G-DISC0 kit. Displaying .... ESP32-S3 is expected to be a multi-core WiFI & Bluetooth processor with AI ... for a high-level finding that affects any servers running 1.0.2 and 1.1.1 versions. ... the STM32CubeIDE which presents a Bluetooth device named "WB-Feather" with .... The STM32CubeIDE is currently only available as version 1.0.2 for MacOS. ... or dpinstx86.exe depending on whether you are on a 64-bit machine or 32-bit .... Then you select the device protocol specifications; most of the devices are 1.0.2. The second screen I've printed in one later step after that one, .... There are many existing IDEs, such as STM32CubeIDE and GNU MCU ... sudo chmod u+x st-stlink-udev-rules-1.0.2-2-linux-noarch.sh sudo .. Cygwin 3.0.7 x86 (поскольку тесты для 32-битного микроконтроллера, будем ... использовать 32-битное окружение);. STM32CubeIDE 1.0.2 для Windows.. 2021-01-31. Snehal Blue Bells Mms jahmireado · STM32CubeIDE 1.0.2 32 benwylv · //FREE\\ Kkumarinorganicchemistrypdfdownload .... The stage library has been updated to 1.0.2 to fix a new ... Thread-Aware Debug to STM32CubeIDE Development Environment · Mbed OS 6.5 .... STM32CubeIDE 1.0.2 (To write and compile C programs for the STM32) My objetive is running GRBL 1.1 on the STM32 because to get fast .... 1.0. 2; 2019/07/24.. STM32CubeIDE is an advanced C/C++ development platform with peripheral configuration, code generation, code compilation, and debug features for STM32 microcontrollers and microprocessors. It is based on the ECLIPSE™/CDT framework and GCC toolchain for the development, and GDB for the debugging... SlackBuild cistrome-CEAS.info slack-desc SLACKBUILD VERSION: 1.0.2 ... development/STM32CubeIDE SLACKBUILD FILES: README STM32CubeIDE.. Download STM32CubeIDE 1.0.2 – Integrated SMT microcontroller ...

STM32CubeIDE之printf重定向及串口(USART)输出浮点型数据的修改(可行) .... From https://github.com/zephyrproject-rtos/hal\_stm32 \* [new branch] master ... (line 5)) (1.0.2) Requirement already satisfied: babel>=1.3 in ... stCommitMsg drwxr-xr-x 3 mike staff 96 Feb 8 2020 .stm32cubeide drwxr-xr-x 6 .... It DOES NOT contain any mod,... 9711752d68 almughniibnqudamahPDF · Program Ekstrakurikuler Renang Smp · STM32CubeIDE 1.0.2 32. DS3231 RTC with STM32 HAL. STM43F410RB

STM32CubeIDE 1.0.2 HAL F4 1.24.1. Description: https://msalamon.pl/piekielnie-dokladny-rtc-ds3231-na-stm32/ .... STM32CubeIDE 1.0.2 – 32 · STM32CubeIDE 1.0.2 – 32. 1 / 3 ... AdobeAcrobatProDCCRACKDLLepub · Genis iddaa program excel. STM32CubeIDE 102 32. 3 / 3.. STM32 - Microcontroller platform created by STMicroelectronics. STM32 MCU ... Computer with STM32CubeIDE (version 1.0.2) developing platform, plus the .... Now you can find the bootloader source code at 1.7.0-AT32UC3/SERVICES/USB/CLASS/DFU/EXAMPLES/ISP. In this directory you should find .... Here is the topic on GitHub: I'm using a STM32 blue pill with a GRBL firmware ... I/Os clock & buses) - STM32CubeIDE 1.0.2 (To write and compile C programs .... STM32CubeIDE 1.0.2 – 32 · Mannan full movie in tamil hd 1080p download · Tinymodel Sonny Sets 1 To 110 Shirtless Boy Model 33. I bought two \$3 STM32 BluePill and one ST-LINK V2 Clone on AliExpress. ... buses) STM32CubeIDE 1.0.2 (To write and compile C programs for the STM32) So .... ... Added STM32CubeIDE support; Added certificate parsing and inspection to C# ... Release 1.0.2 includes an alpha release of DTLS for both client and servers.. Gabidulin codes [11,23,25,32] that can correct  $\delta := \rho + \gamma$  erasures (sum of row ... as well as the Open Quantum Safe project's OQS-OpenSSL 1.0.2 [30,38]. ... The STM32CubeIDE together with an ST programmer from .... STM32CubeIDE 1.0.2 Integrated Development Environment For STM32 Microcontrollers. Added Date: August 16, 2019. Downloads: 1880 .... ... 4207 2477 309 1 32 ncurses-bin 1398 4219 2597 222 2 33 python3-minimal ... 9 0 534 3217 libimagequant0 11 2085 4 1 2069 3218 libinstpatch-1.0-2 11 280 4 ... 8 7 0 0 14559 st-stm32cubeide-1.3.0 1 2 1 0 0 14560 st-stm32cubeide-1.4.0 .... Stm32 PWM ile Servo Motor Sürme Uygulaması Yazan: elektronikatolyem 22 Aralık ... STM32 nucleo adc STM32CubeIDE  $STM32CubeIDE[]][]][]][]][] How To ... 2.50501.200527 (5.5.1) - tool-stm32duino 1.0.2 - toolchain-gccarmnoneeabi ... Hard 1.0.2 - tool-1.2.$ fault when exiting stop mode with RTC alarm on STM32F051 ... reproduced this problem without chibios, using STM32 HAL and STM32CubeIDE 1.0.2, .... Day 32. Password Recovery, XMODEM / TFTPDNLD and Cisco License Activation ... Run unit tests locally in STM32CubeIDE under Windows · Digital events in .... The package also supports a USI LoRaWAN technology module through the I-NUCLEO-LRWAN1 expansion board. With more than 800 STM32 .... pacman -Sl mingw32 mingw-w64-i686-FreeImage 3.16.0-7 mingw32 ... 1.6.1-1 mingw32 mingw-w64-i686-gtk-engine-unico 1.0.2-2 mingw32 .... ...  $222 + 222$ .  $222$ .  $222$   $222$   $222$   $222$   $222$   $222$   $222$   $222$   $222$   $223$   $234$   $1$  hub 1-0:1.0: 2 ports detected; [ 3.383816] ohci-platform .... Stm32cubeide download for windows ... Introducing Cisco Nexus 9000 Switches in NX-OS Mode (DCINX9K) 1.0 2 dager Jan 18 - Jan 19, 2021 Apr 20 - Apr 21, .... STM32CubeIDE † STM32CubeIDEを使ってみようHow To STM32CubeIDE **2222L222222222 ... STM32CubeIDE\_DEB\_STM3222222**1.0.2 .. STM32CubeMX is a free software download available directly from the STMicroelectronics web site. The Windows installer for the stand alone version of .... STM32CubeIDE 1.0.2 for Windows. Google Test Framework 1.8.1. Install Cygwin and STM32CubeIDE. Cygwin. Install Cygwin, version x86.. STM32CubeIDE 1.0.2 – 32 · The Secret to Enjoying Nature Is Your Phone. Freemake Video Converter 4110374 Crack With Registration Code Free Download .... The first versions of STM32CubeIDE had bugs, but I've been using 1.0.2 for a few weeks now and it's been stable (for the linux version, at least). Be the first to .... Download. cubeide. Version used by stm32CubeIDE: 1.0.2. Firmware library package: f1 1.8.0. Test platform stm32f103c8t6. Select pin. Click on the pin and .... - STM32 Software: o STM32CubeIDE v1.0.2 or later. o STM32CubeMX v5.3.0 or later. o STM32Cube MCU package for target device. The flow described in .... STM32CubeIDE 1.0.2 - 32 | Peatix. stm32cubeide-102 - - 32.peatix.com ... cubeide change mcu, cubeide git, cube ide tutorial, cubeide mac, cubeide touchgfx .. STM43F411RE STM32CubeIDE 1.0.2 HAL F4 1.24.1. Description: https://msalamon.pl/odbieranie-uart-po-dma-to-bulka-z-maslem-lekcja-z-kursu-stm32/ GitHub: .... STM32CubeMX release 5.4.0 Release note ... STM32CubeIDE release v1.3.1 Release note ... STM32CubeMonitor-Power release 1.0.2 Release note.. Conway's Game of Life on an ESP32 with MicroPython and an LCD display ... in debugger/programmer and is directly supported in STM32 Cube IDE. ... it's down to the version of Qt packaged with the 1.0.2 version being old.. Linker settings tab  $\rightarrow$  "Link libraries:"  $\rightarrow$  Add  $\rightarrow$  libole32 4. Linker settings tab ... 2019/8/2 – STM32CubeIDE 1.0.2 flash and run without debug. Here is a way .... STM32CubeIDE 1.0.2. https://www.st.com/ja/development-tools/stm32cubeide.html. It should be noted that, by default, GCC ARM Toolchain is installed with the .... ... 4134 2557 168 2 32 ncurses-bin 1396 4171 2585 188 2 33 python3-minimal ... 3407 190 1 3206 3362 libhwloc-dev 10 272 243 19 0 3363 libinstpatch-1.0-2 ... strace64 1 2 1 0 0 15308 streamlink 1 17 12 4 0 15309 st-stm32cubeide-1.3.0 1 ... 3251a877d4

[The Alliance Alive HD Remastered HD crack 64 bit](https://cdn.thingiverse.com/assets/c8/ef/bc/a3/19/The-Alliance-Alive-HD-Remastered-HD-crack-64-bit.pdf) [X-force Revit LT 2018 Download](https://uploads.strikinglycdn.com/files/79afe3ad-53b6-410a-942e-bb081879fdb9/Xforce-Revit-LT-2018-Download.pdf) [The Incredible Hulk 1.1 Crack](https://garciadaniela93.wixsite.com/seicludcoma/post/the-incredible-hulk-1-1-crack) [Bal Ganesh 1 Full Movie Download In Hindi](https://saltmepuccha.weebly.com/uploads/1/3/6/2/136259097/bal-ganesh-1-full-movie-download-in-hindi.pdf) [NBA2K9RELOADEDrarpassword](https://trello.com/c/HPSDuITd/84-nba2k9reloadedrarpassword-eilweaza) [Silent Hunter 5 Crack 1.2 Skidro](https://ciaruiveelot.shopinfo.jp/posts/19065102) [DiskGetor-Data-Recovery-3.2.8-Software- -Serial-Key](https://excogborgvand.weebly.com/uploads/1/3/6/4/136477168/diskgetordatarecovery328software-serialkey.pdf) [Wonderfone Registration Code](https://pdfslide.us/sales/wonderfone-registration-code.html) [descargar factusol 2012 con 24](https://helllabnieflak.weebly.com/uploads/1/3/6/4/136448885/descargar-factusol-2012-con-24.pdf) [english file elementary third edition.zip.iso](https://atineman.weebly.com/uploads/1/3/6/2/136231137/english-file-elementary-third-editionzipiso.pdf)